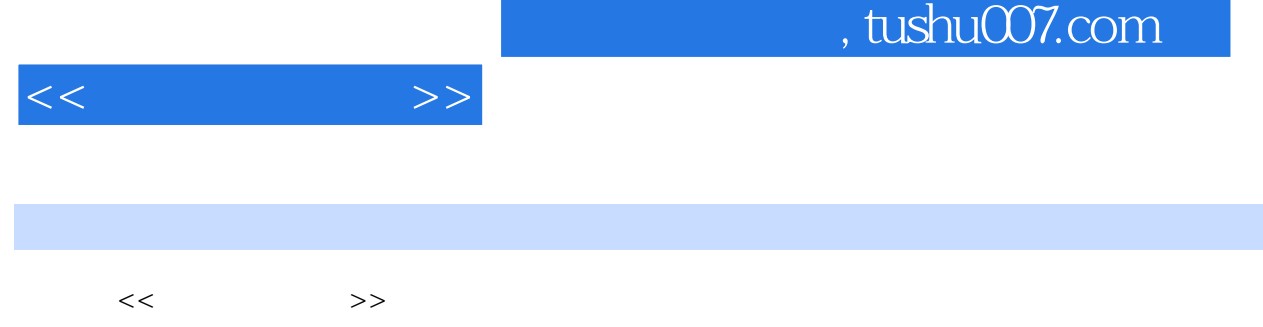

- 13 ISBN 9787532374830
- 10 ISBN 7532374831

出版时间:2004-4

页数:304

字数:450000

extended by PDF and the PDF

更多资源请访问:http://www.tushu007.com

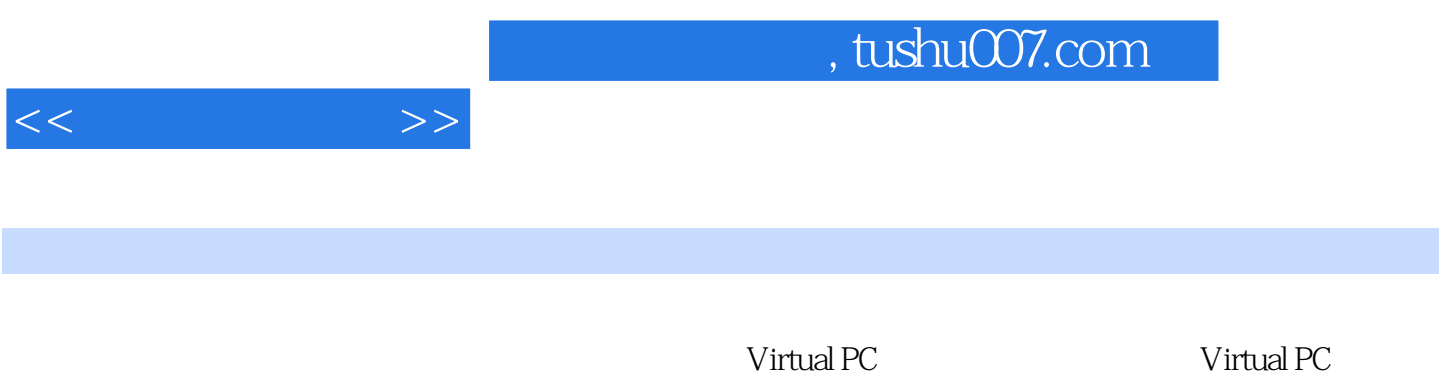

 $\rm Virtual \, PC$ 

 $V$ Mware  $L$ inux

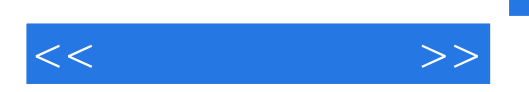

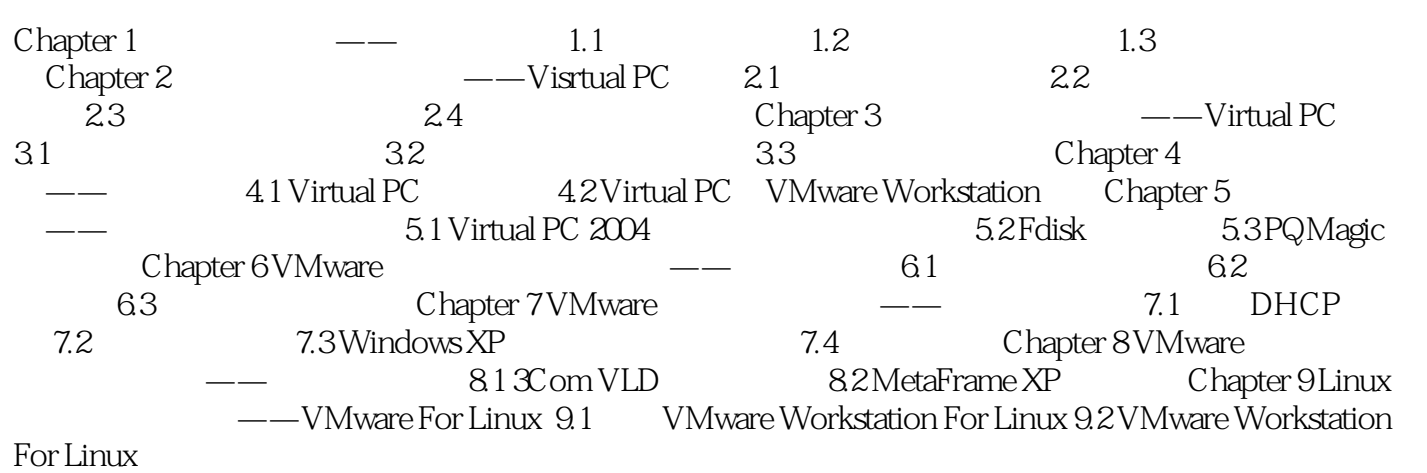

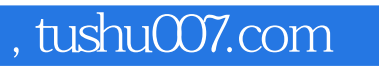

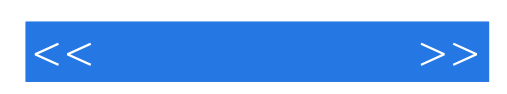

本站所提供下载的PDF图书仅提供预览和简介,请支持正版图书。

更多资源请访问:http://www.tushu007.com